# **NIVELACIÓN GEOMÉTRICA**

### 1 Observaciones de campo

El tramo de nivelación se define a lo largo de un camino señalando puntos de inicio y final para cada grupo; pueden existir puntos de nivelación obligatoria. El camino de vuelta se realizará por una trayectoria distinta y libremente elegida, manteniéndose una distancia entre puntos de unos 60 metros de promedio. El método a aplicar será el del punto medio. Las observaciones se anotarán a lápiz en los estadillos adjuntos de forma completa, leyéndose las lecturas de mira correspondientes a los tres hilos del retículo, tanto en las visuales de espalda como en las de frente.

### 2 Cálculo de gabinete

Constará del cálculo de los desniveles parciales de los puntos de ida y de los puntos elegidos en la vuelta. Cálculo del error de lectura y del error kilométrico del equipo utilizado. Compensación del error de cierre.

# 3. Ejemplo

# LIBRETA DE CAMPO

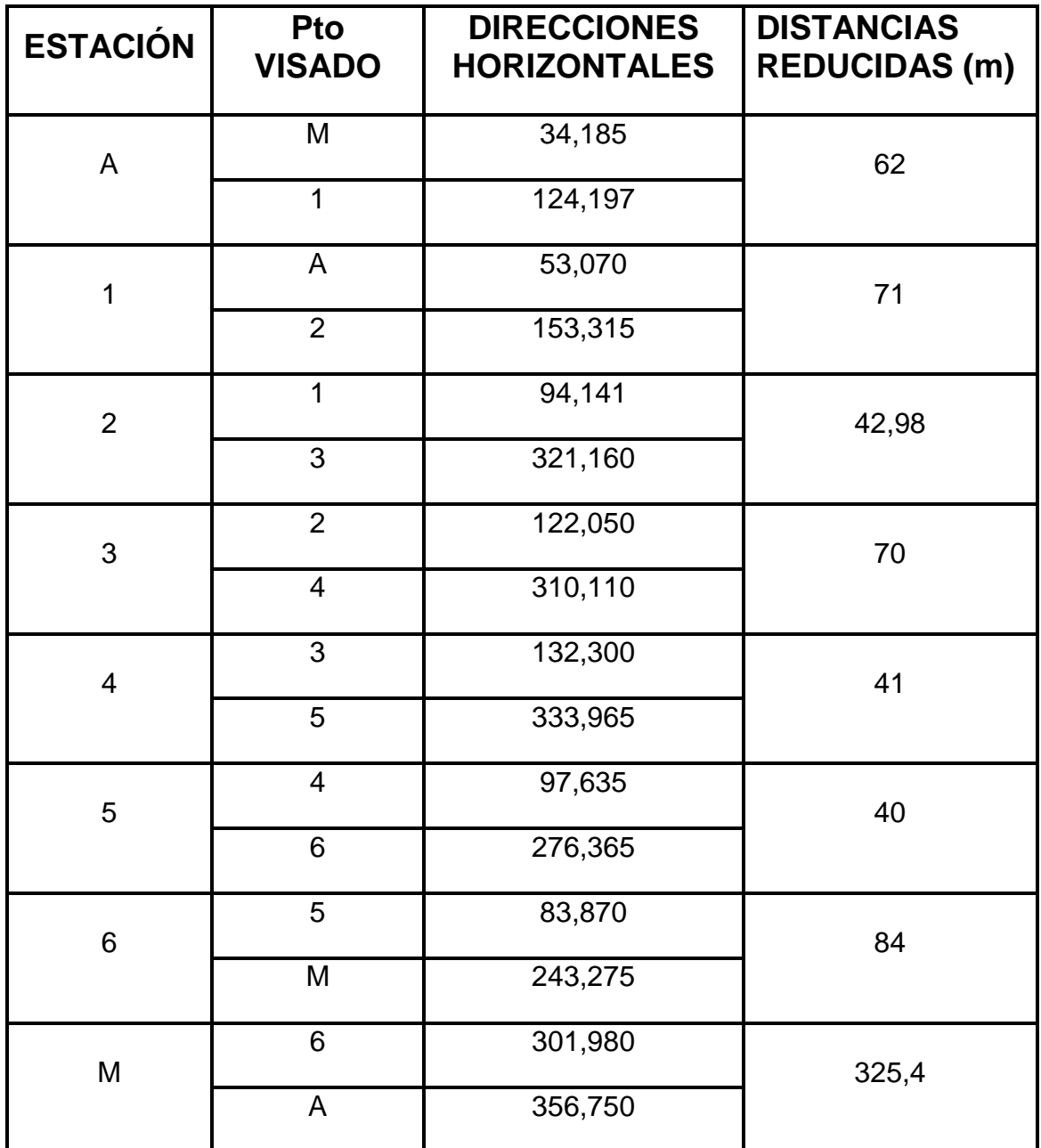

 $\theta_{\rm A}^{\rm M}$  = 276,254

 $X_A = 438.906$  m

 $Y_A = 4.478.188$  m

### **Resolución de la nivelación geométrica**

#### Punto fijo: P.N.-1 =654.718

El itinerario altimétrico está constituido por un anillo cerrado.

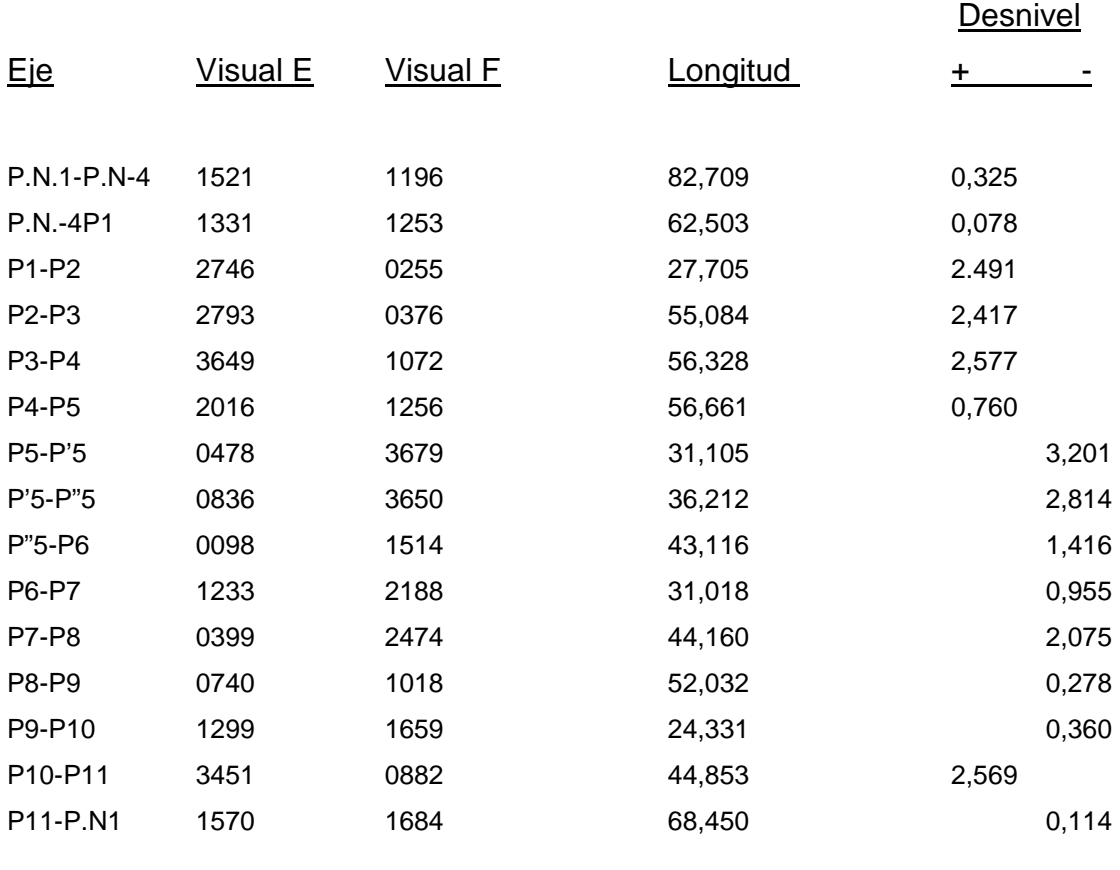

 $\Sigma$ E = 24160  $\Sigma$ F = 24156  $\Sigma$ L = 716,267

Al ser un itinerario cerrado, la suma de los desniveles parciales ha de ser cero, y el error de cierre será igual:

Error de cierre = $\Sigma$  E -  $\Sigma$ F = + 4 mm.

Este error de cierre se compensará, si es inferior a la tolerancia; en caso de ser superior a ésta se analizarán los resultados de la nivelación de vuelta. Repitiéndose, si no se pueden detectar los tramos con malas observaciones:

La compensación del itinerario se efectúa proporcionalmente a la longitud de los ejes, así pues tenemos:

Compensación del error por tramos =  $\frac{e^{i\pi}}{e^{i\pi}}e^{i\pi}e^{-i\pi}$  • longitud *eje longitud itinerario error de cierre* \_ \_  $\frac{de\_cierre}{\sqrt{1-\frac{1}{e}}}\bullet$ 

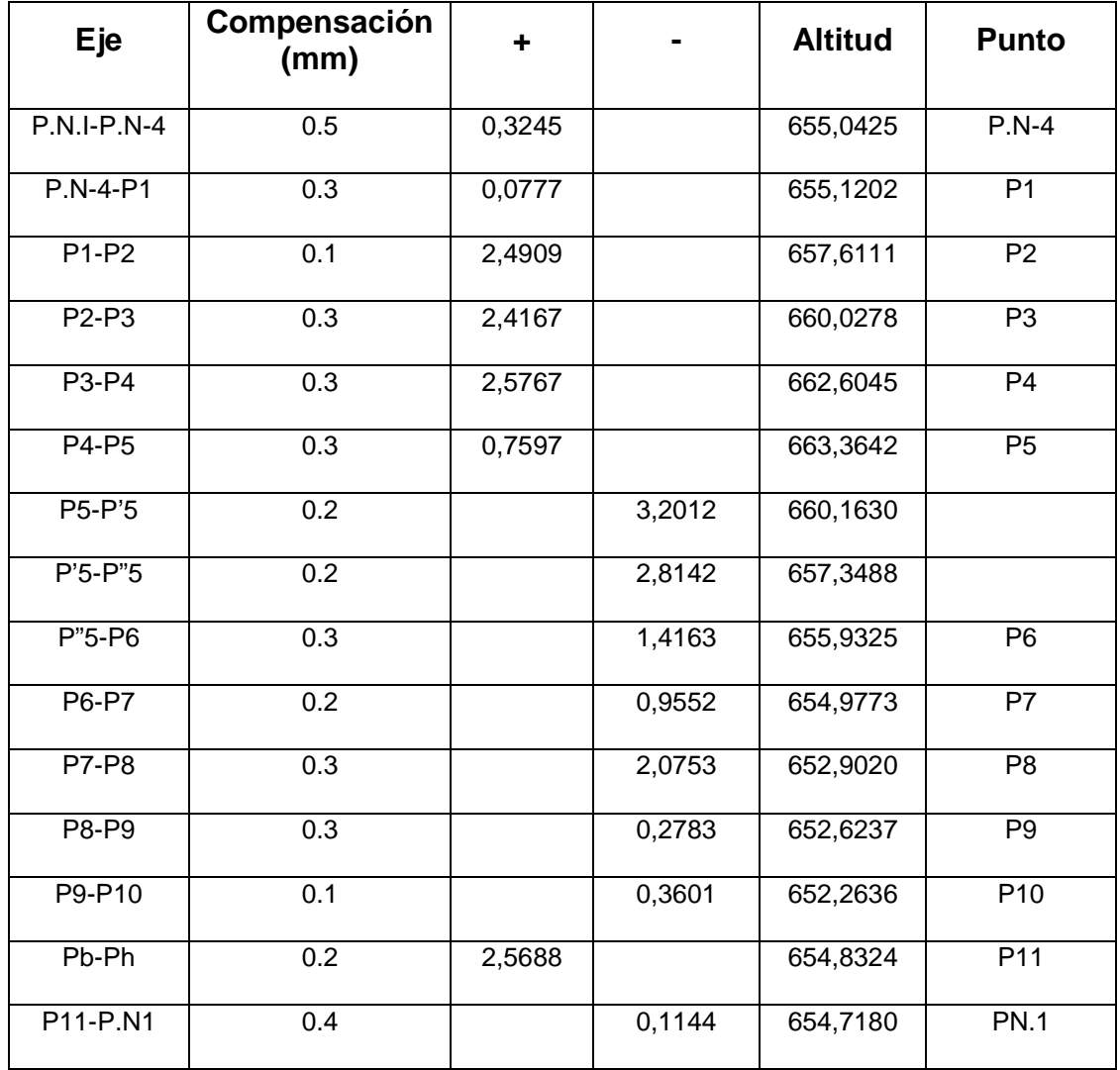

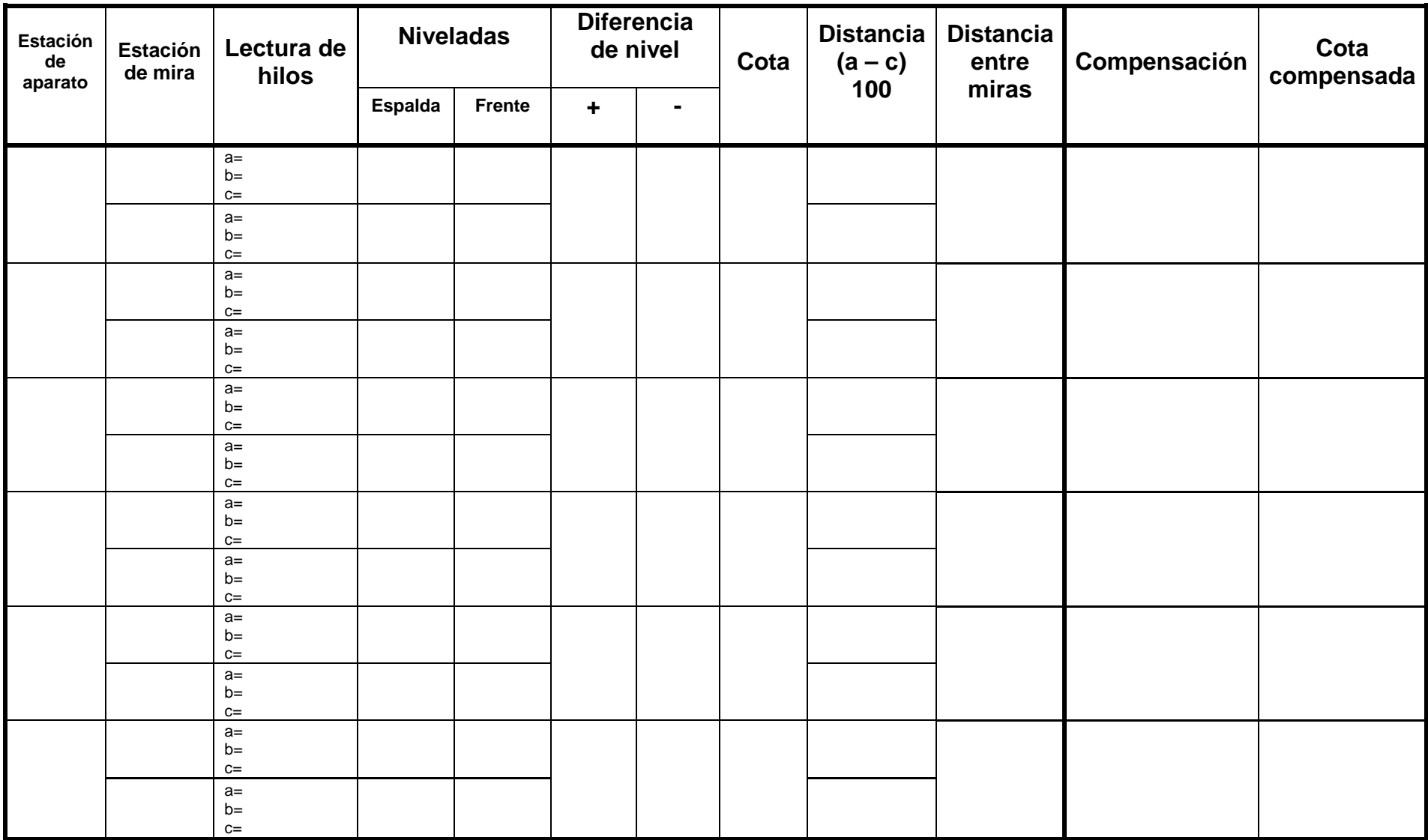

## ESTADILLO DE NIVELACIÓN

Tolerancia= Error de cierre= Compensación= (error de cierre/long total) X long tramo